# $,$  tushu007.com

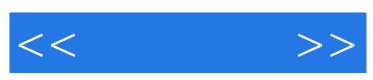

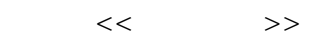

- 13 ISBN 9787030286444
- 10 ISBN 7030286448

出版时间:2010-9

页数:368

PDF

更多资源请访问:http://www.tushu007.com

# $,$  tushu007.com

CorelDRAWX4

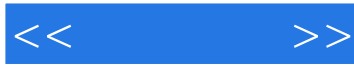

CorelDRAW

CorelDRAW

#### CorelDRAWX4 CorelDRAWX4

#### $C$ orelDRAW CoreIDRAWX4 CorelDRAW X4 14  $1~$  13

 $14$  VI3

## , tushu007.com

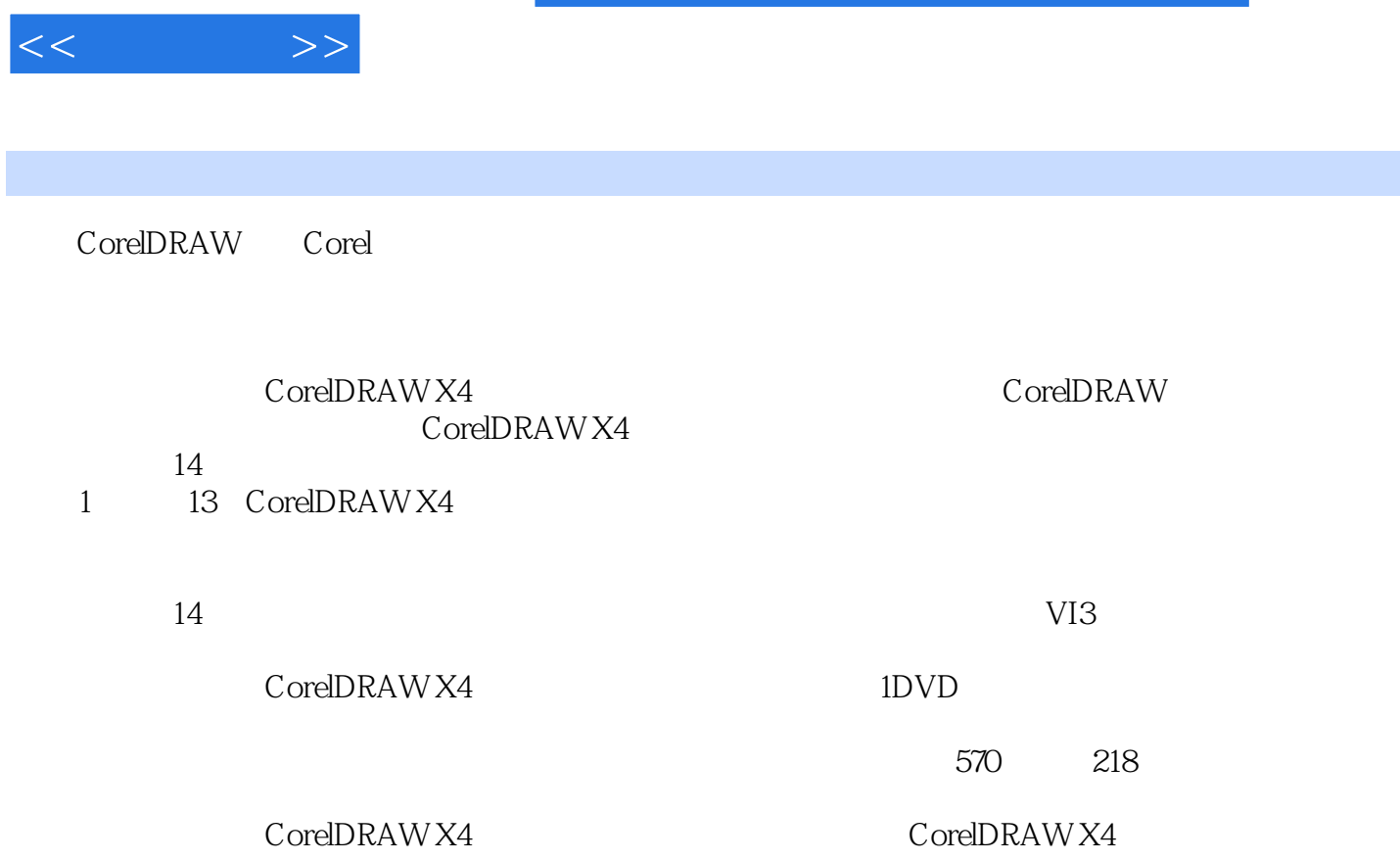

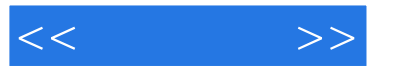

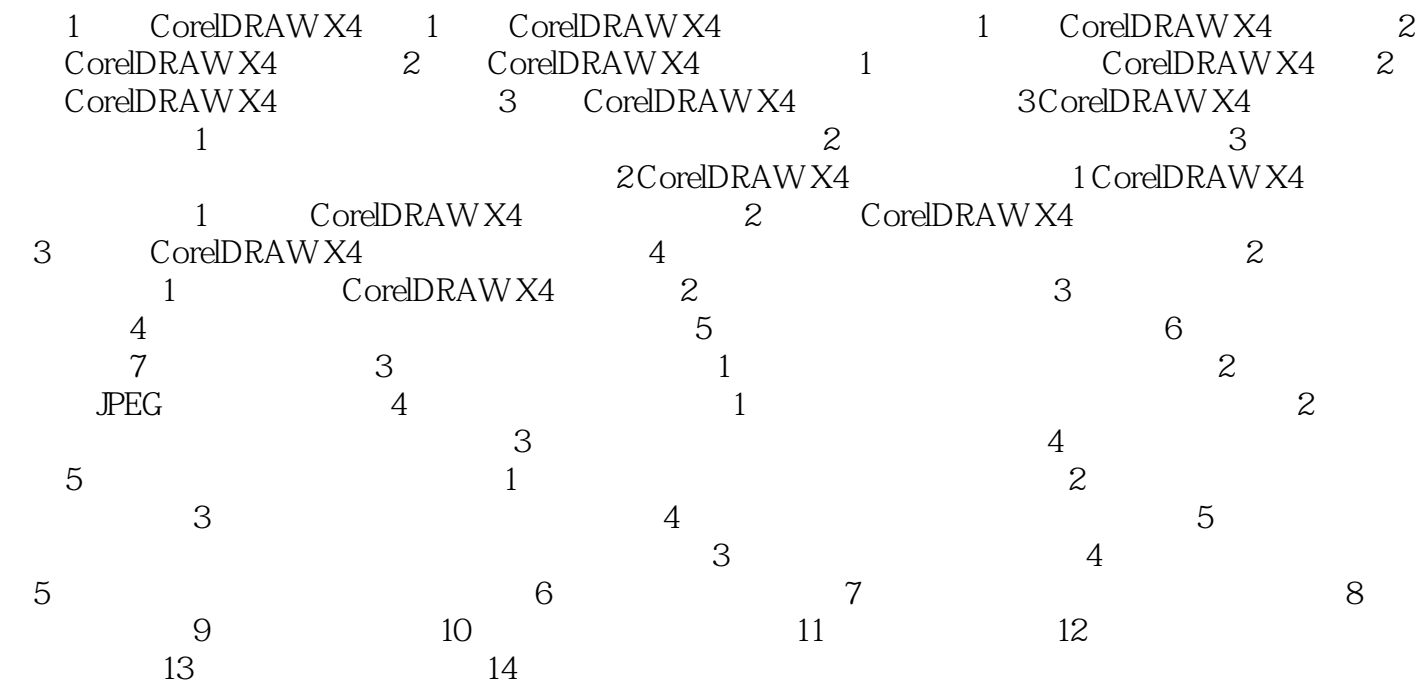

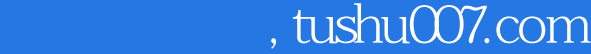

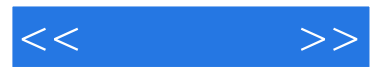

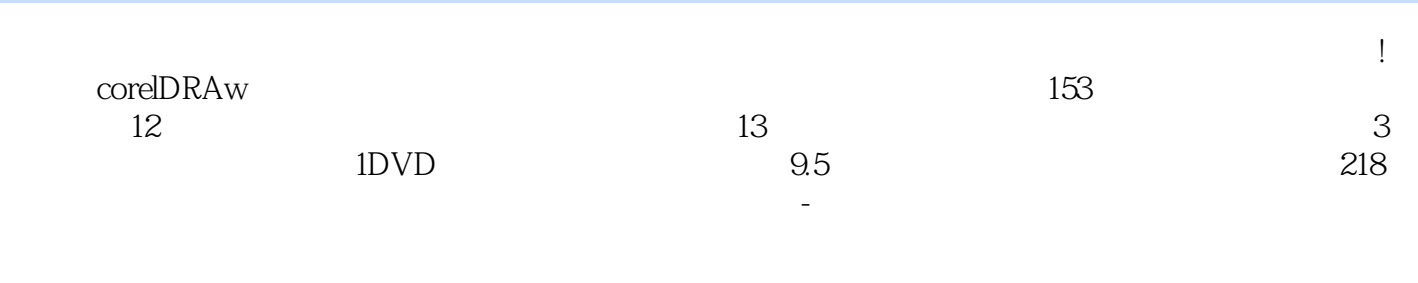

 $+$   $+$   $+$   $+$   $+$   $\times$  C0reIDRAW

"丛书。  $\kappa$  , and  $\kappa$  , and  $\kappa$  , and  $\kappa$  where  $\kappa$   $\kappa$ 

 $+\sqrt{2}$ 

### $\mu$

*Page 5*

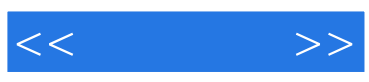

本站所提供下载的PDF图书仅提供预览和简介,请支持正版图书。

更多资源请访问:http://www.tushu007.com